Министерство науки и высшего образования Российской Федерации федеральное государственное бюджетное образовательное учреждение высшего образования «Кубанский государственный университет» Факультет экономический

УТВЕРЖДАЮ Проректор по учебной работе, качеству образования – первый **Проректор** Т.А. Хагуров rodnuci A ASOS 2019 г. Jean

# РАБОЧАЯ ПРОГРАММА ПРОИЗВОДСТВЕННОЙ ПРАКТИКИ

# Б2В.02.01 (П) ПРАКТИКА ПО ПОЛУЧЕНИЮ ПРОФЕССИОНАЛЬНЫХ УМЕНИЙ И ОПЫТА ПРОФЕССИОНАЛЬНОЙ ДЕЯТЕЛЬНОСТИ

Направление подготовки: 38.03.01 «ЭКОНОМИКА»

Направленность (профиль): Экономика предприятий и организаций

Программа подготовки: академическая

Форма обучения: заочная

Квалификация (степень): бакалавр

Краснодар 2019

#### **1. Цели практики.**

Основная цель практики по получению профессиональных умений и опыта профессиональной деятельности – развитие профессиональных компетенций, направленных на закрепление и углубление теоретических знаний, полученных в процессе обучения, приобретение необходимых практических навыков по избранной образовательной программе, подготовка к будущей профессиональной деятельности.

#### **2. Задачи практики:**

— общее ознакомление с деятельностью, организационно-правовой формой и системой управления на предприятии, изучение его организационной структуры;

 закрепление теоретических знаний, полученных студентами при изучении дисциплин профессионального цикла;

 приобретение опыта участия <sup>в</sup> разработке <sup>и</sup> реализации комплекса мероприятий операционного характера в соответствии со стратегией организации;

 развитие навыков планирования, организации, контроля, деятельности <sup>и</sup> мотивирования работы подразделений, команд (групп) работников;

 развитие навыков сбора, обработки <sup>и</sup> анализа информации для формирования бухгалтерских проводок по начислению и перечислению налогов и сборов в бюджеты различных уровней, страховых взносов - во внебюджетные фонды;

 развитие навыков документирования хозяйственных операций, проведения учета денежных средств, разработки рабочего плана счетов бухгалтерского учета организации и формирования на его основе бухгалтерских проводок;

 овладение навыками формирования бухгалтерских проводок по учету источников и итогам инвентаризации и финансовых обязательств организации;

 овладение навыками создания <sup>и</sup> ведения баз данных по различным показателям функционирования организаций;

 приобретение навыков подготовки отчетов по результатам информационно аналитической деятельности.

#### **3. Место производственной практики в структуре ООП.**

Практика относится к вариативной части Блок 2 ПРАКТИКИ.

Практика базируется на освоении следующих дисциплин: Бухгалтерский учет, Статистика, Макроэкономика, Финансы, Профессиональные компьютерные программы, Документационное обеспечение профессиональной деятельности, Экономика труда, Финансовая математика, Информационное обеспечение правовой деятельности на предприятии.

Знания, умения и навыки, полученные в ходе производственной практики, используются в последующих курсах обучения, предусмотренным учебным планом: Менеджмент, Налоги и налогообложение, Экономический анализ, Маркетинг, Эконометрика, Производственный менеджмент, Экономика предприятия (организации), Планирование на предприятии (организации), Конкурентная стратегия предприятия (организации), Инвестиционная деятельность предприятия (организации), Управление затратами на предприятии (организации).

#### **4. Тип (форма) и способ проведения производственной практики.**

Тип (вид) производственной практики: практика по получению профессиональных умений и опыта профессиональной деятельности.

Способы проведения производственной практики: стационарная.

Практика проводится в следующей форме: дискретно по периодам проведения практик – путем чередования в календарном учебном графике периодов учебного времени для проведения практик с периодами учебного времени для проведения теоретических занятий.

Оформление студента на практику осуществляется по приказу о направлении на практику, договору с предприятием о прохождении практики бакалавра, на основании письма с предприятия, подтверждающего согласие руководства принять студента на практику и обеспечить условия для ее прохождения.

#### 5. Перечень планируемых результатов обучения при прохождении производственной практики, соотнесенных с планируемыми результатами освоения образовательной программы.

В результате прохождения производственной практики студент должен приобрести следующие общепрофессиональные и профессиональные компетенции в соответствии с ФГОС ВО.

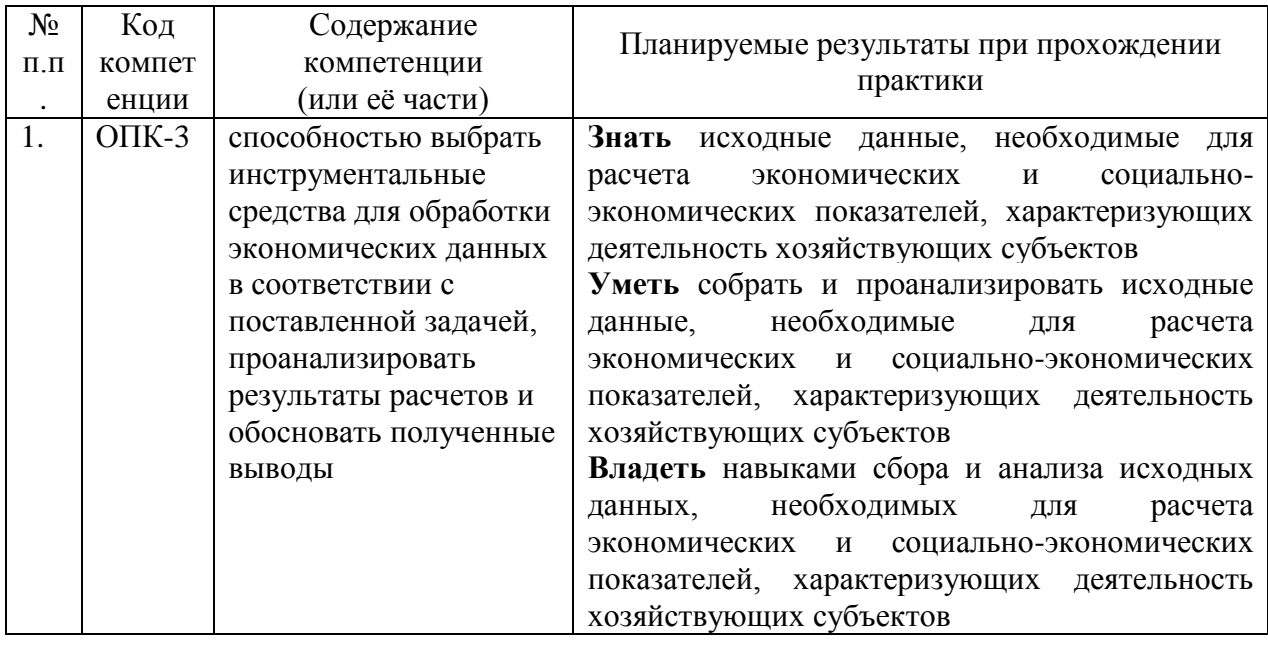

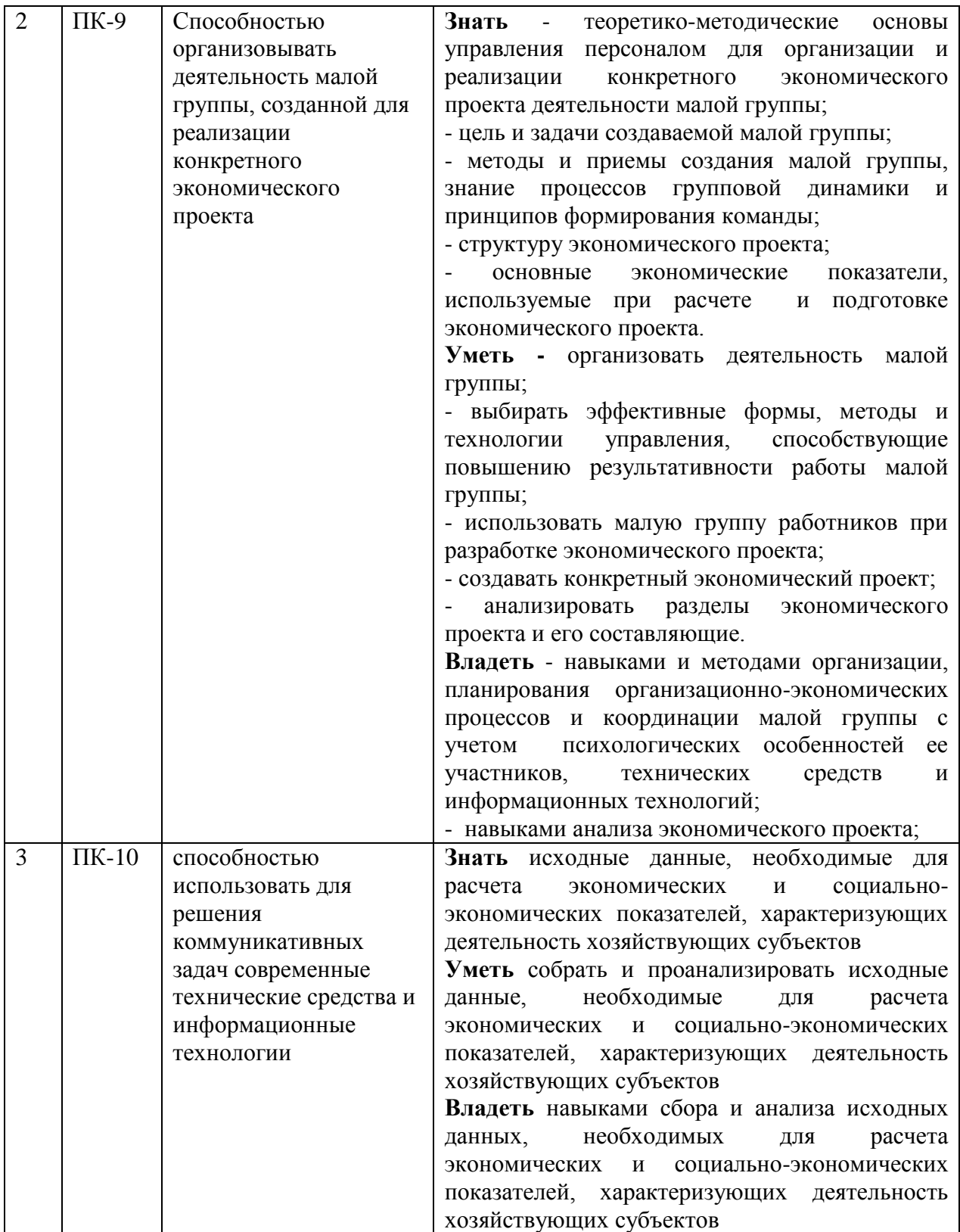

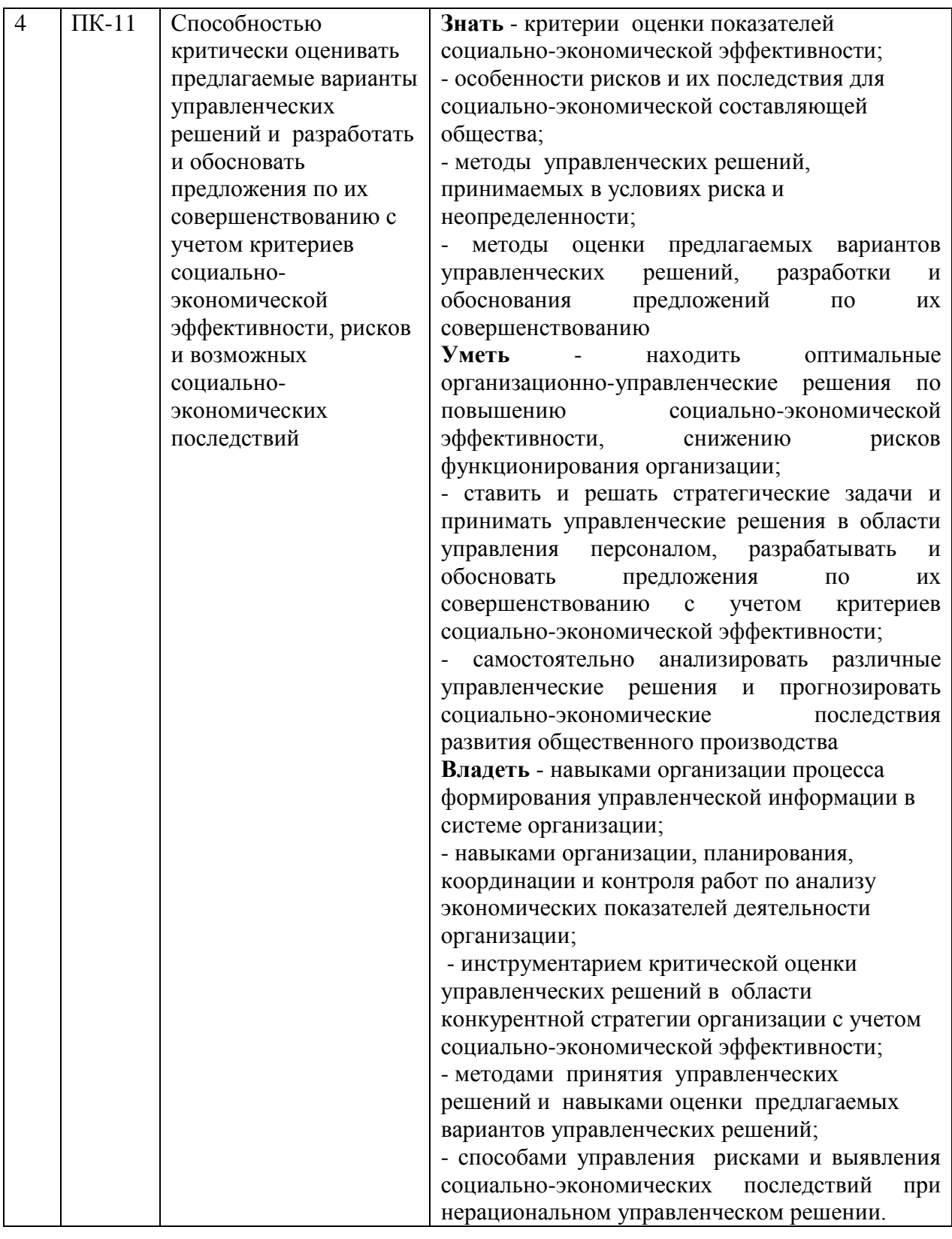

#### **6. Структура и содержание производственной практики**

Объем практики составляет 3 зачетных единицы, 12 часов, выделенных на контактную работу обучающихся с преподавателем, и 9 6 часов самостоятельной работы обучающихся. Продолжительность практики 2 недели (10 рабочих дней). Время проведения практики 4 семестр.

Содержание разделов программы практики, распределение бюджета времени практики на их выполнение представлено в таблице

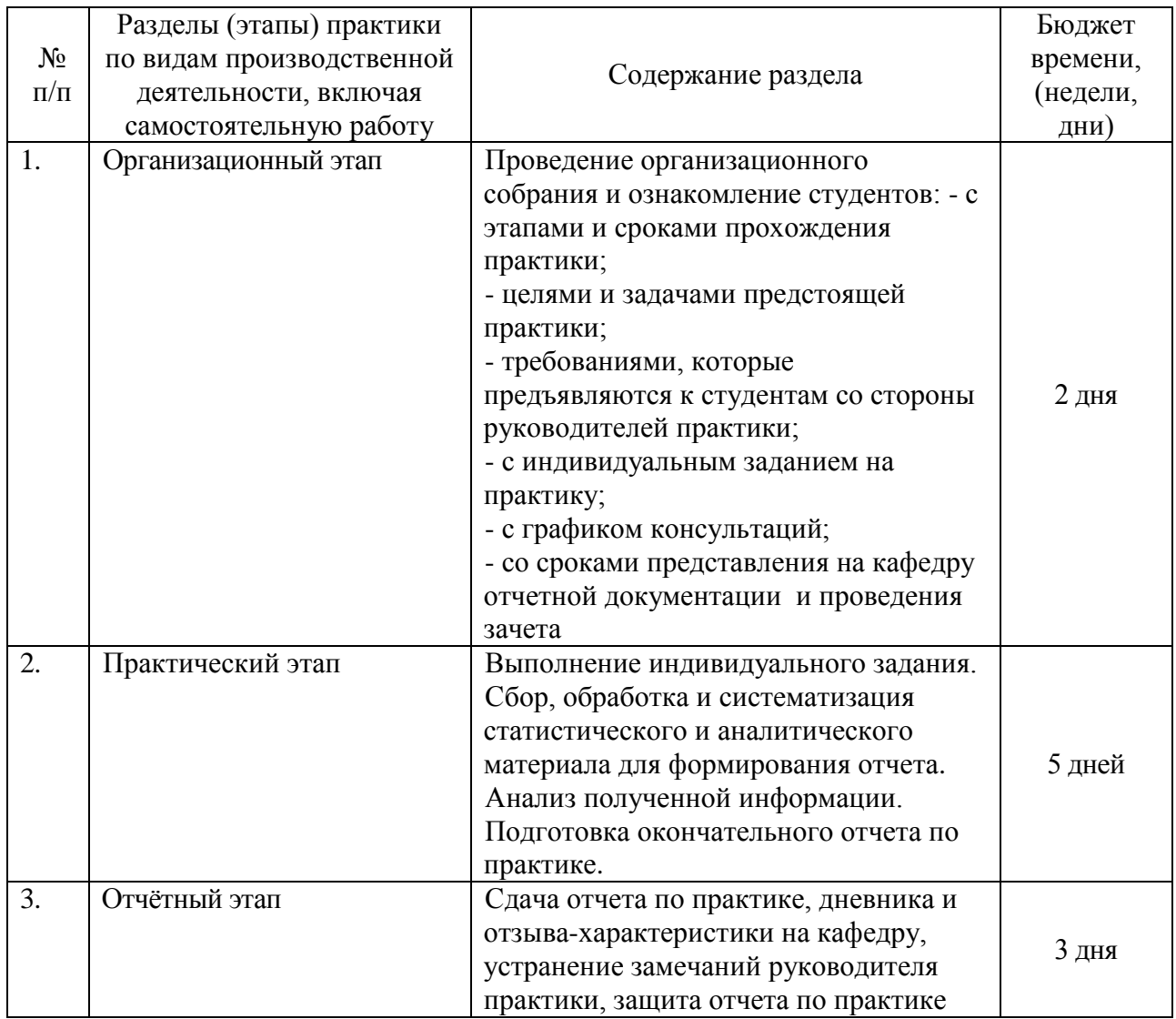

Продолжительность каждого вида работ, предусмотренного планом, уточняется студентом совместно с руководителем практики.

По итогам производственной практики (по получению профессиональных умений и опыта профессиональной деятельности) студентами оформляется отчет, в котором излагаются результаты проделанной работы и в систематизированной форме приводится обзор освоенного научного и практического материала.

Форма промежуточной аттестации – оценка «зачтено» или оценка «не зачтено».

#### **7. Формы отчетности производственной практики.**

В качестве основной формы отчетности по практике устанавливается дневник практики и письменный отчет.

#### **8. Образовательные технологии, используемые на производственной практике.**

Практика носит характер ознакомительной деятельности по получению профессиональных умений и навыков, при ее проведении используются образовательные технологии в форме консультаций преподавателей–руководителей практики от университета и руководителей практики от организаций, а также в виде самостоятельной работы студентов.

Кроме традиционных образовательных, научно-исследовательских технологий, используемых в процессе практической деятельности, используются и интерактивные технологии (анализ и разбор конкретных ситуаций, подготовка на их основе рекомендаций) с включением практикантов в активное взаимодействие всех участвующих в процессе делового общения.

#### **9. Учебно-методическое обеспечение самостоятельной работы студентов на производственной практике.**

Учебно-методическим обеспечением самостоятельной работы студентов при прохождении производственной практики (по получению профессиональных умений и навыков, в том числе умений и навыков научно-исследовательской деятельности) являются:

1. учебная литература;

2. нормативные документы, регламентирующие прохождение практики студентом;

3. методические разработки для студентов, определяющие порядок прохождения и содержание практики по получению профессиональных умений и навыков, в том числе умений и навыков научно-исследовательской деятельности.

Самостоятельная работа студентов во время прохождения практики включает:

– ведение дневника практики;

– оформление итогового отчета по практике.

– анализ нормативно-методической базы организации;

– анализ научных публикации по заранее определённой руководителем практики теме;

– анализ и обработку информации, полученной ими при прохождении практики по получению профессиональных умений и опыта профессиональной деятельности в организации;

– работу с научной, производственной и методической литературой;

– работа с конспектами лекций, ЭБС.

– и т.д.

Для самостоятельной работы представляется аудитория с компьютером и доступом в Интернет, к электронной библиотеке вуза и к информационно-справочным системам.

Перечень учебно-методического обеспечения доступен по адресу: https://www.kubsu.ru/ru/econ/metodicheskie-ukazaniya

#### **10. Фонд оценочных средств для проведения промежуточной аттестации обучающихся по производственной практике.**

**Форма контроля производственной практики по этапам формирования компетенций**

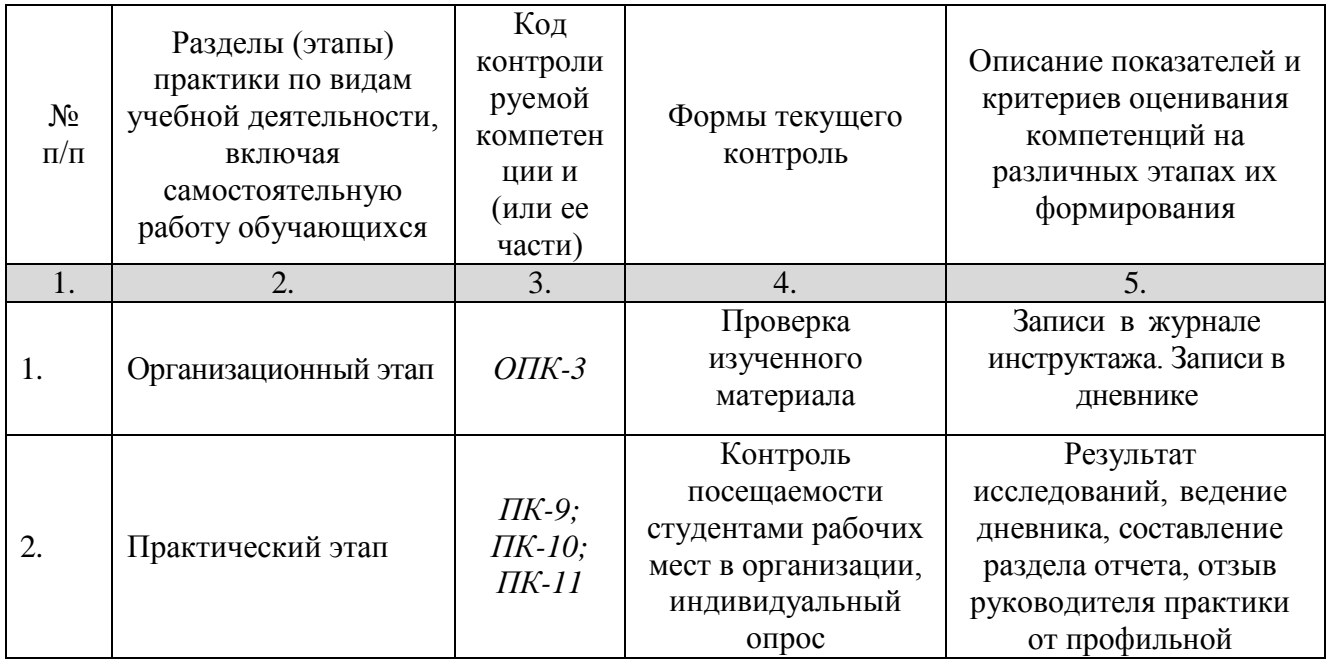

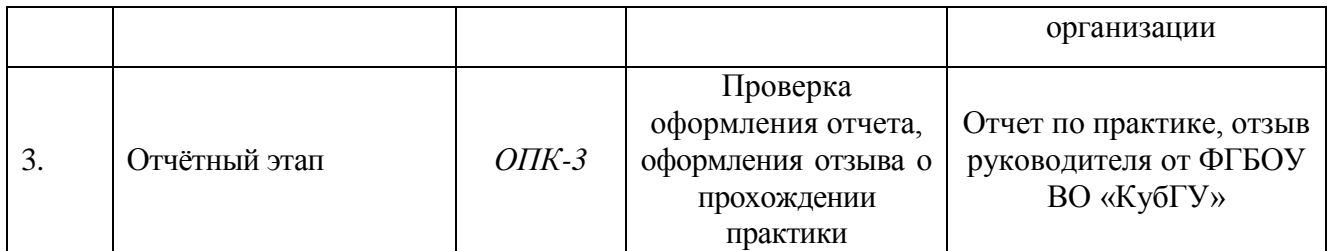

Текущий контроль предполагает контроль ежедневной посещаемости студентами рабочих мест в организации и контроль правильности формирования компетенций.

Промежуточный контроль предполагает проведение по окончании практики проверки документов (отчет, дневник, отзыв). Документы обязательно должны быть заверены подписью руководителя практики.

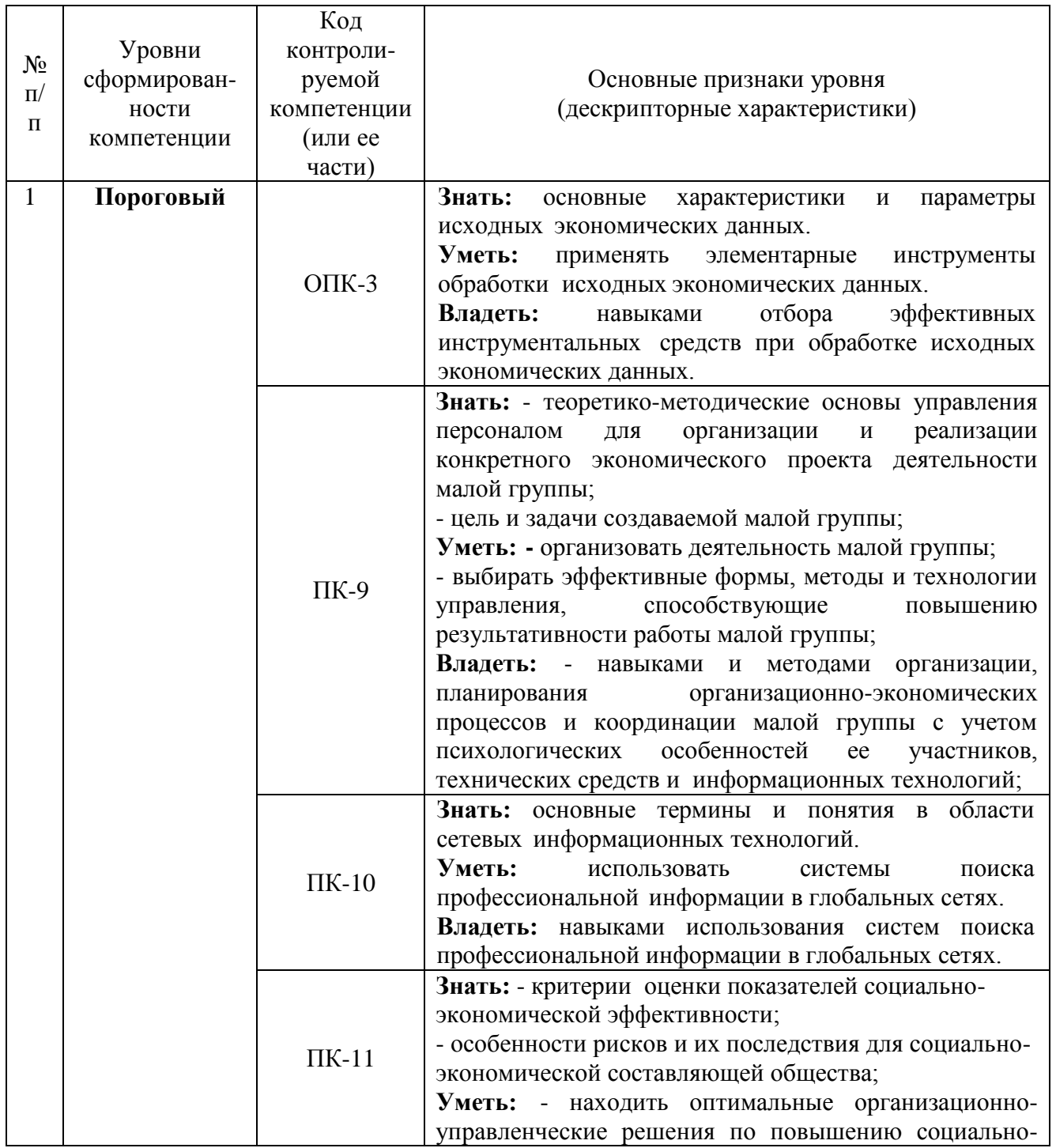

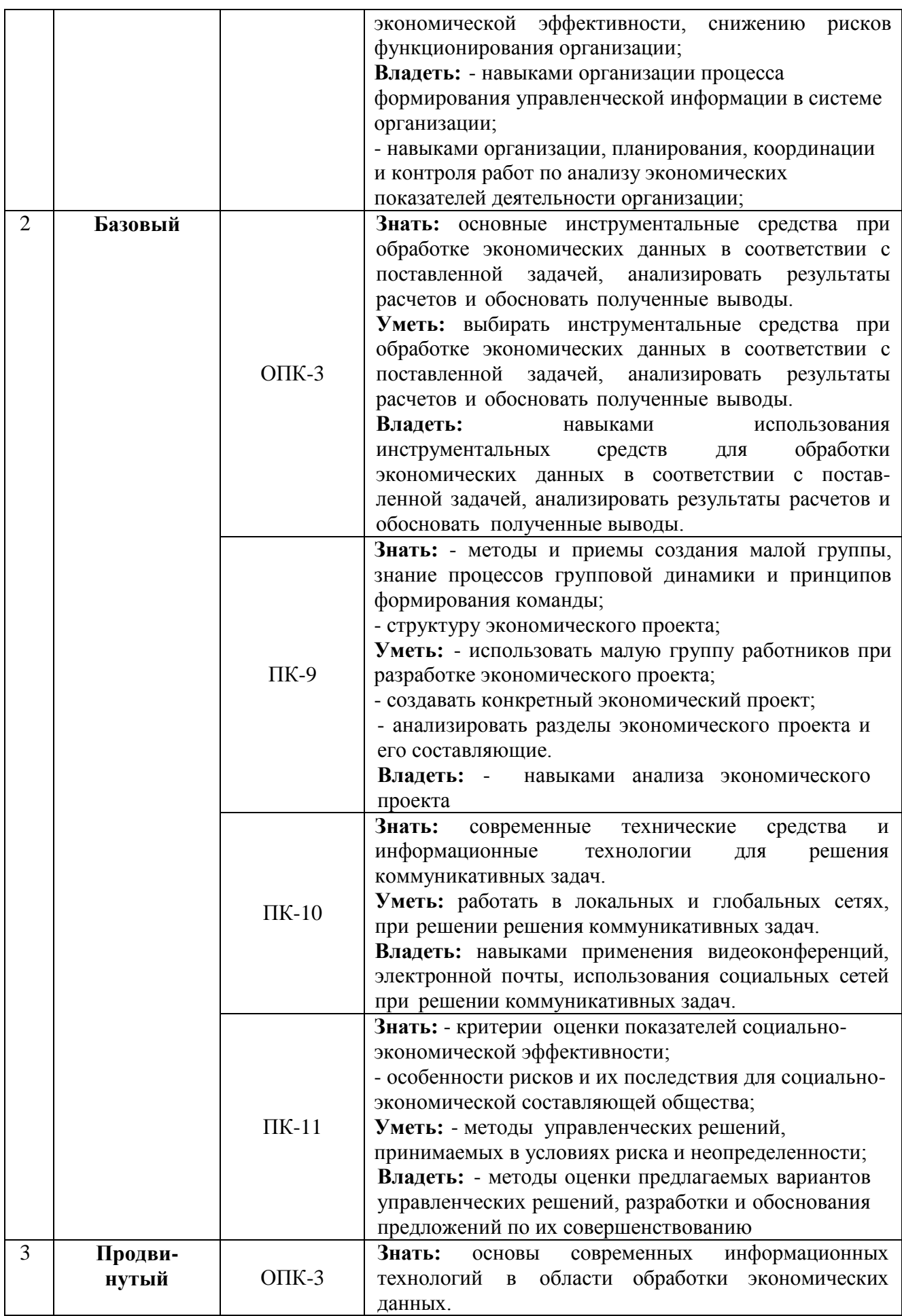

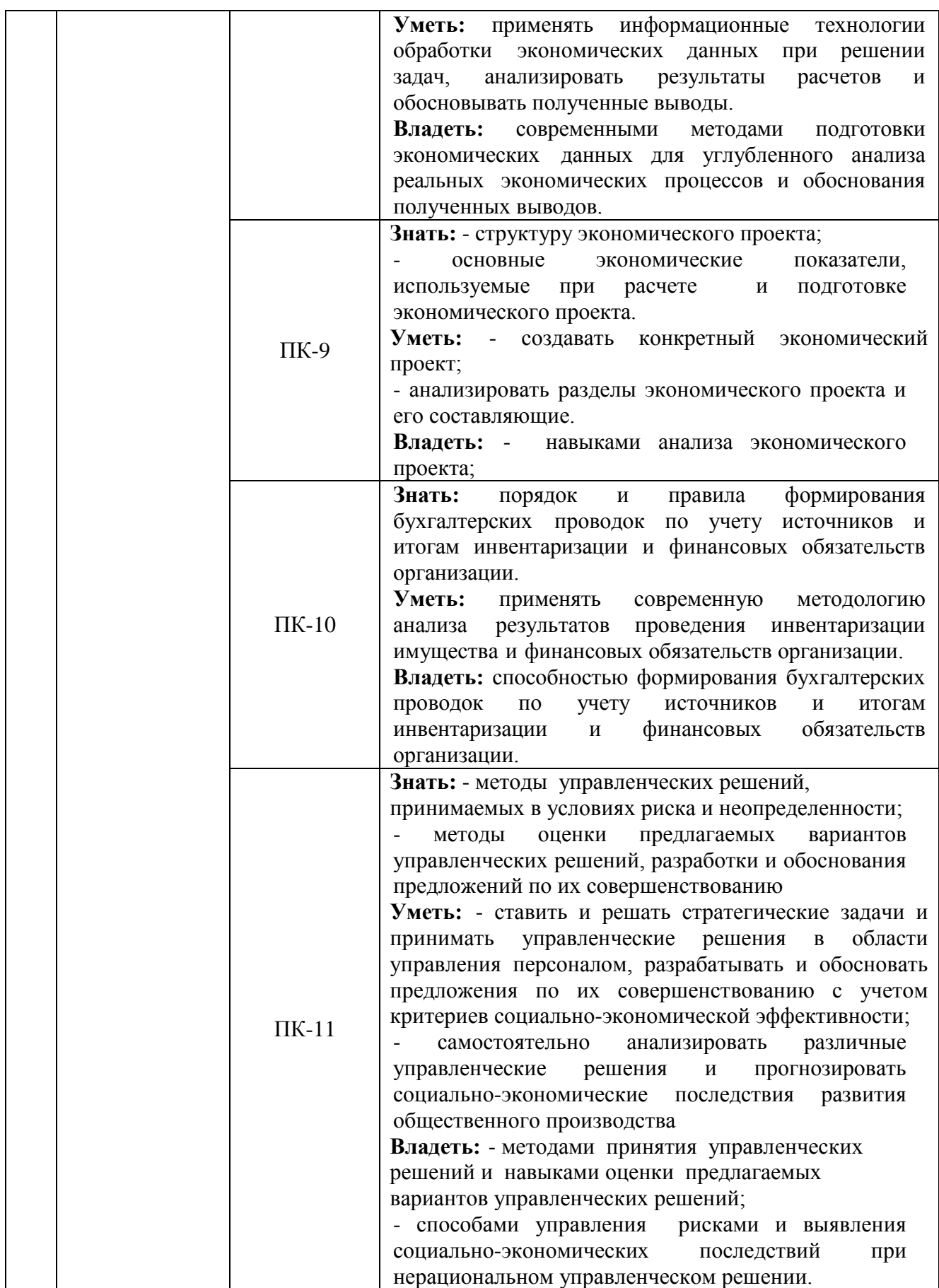

Критерии оценки отчетов по прохождению практики**:** 

1. Полнота представленного материала в соответствии с индивидуальным заданием;

2. Своевременное представление отчёта, качество оформления

3. Защита отчёта, качество ответов на вопросы

#### **Критерии оценивания формируемых компетенций в результате прохождения производственной практики**

- «зачтено» выставляется студенту, если содержание отчета соответствует программе практики, индивидуальное задание выполнено в полном объеме (в большей части), имеется положительный отзыв-характеристика руководителя от профильной организации, отчетная документация представлена своевременно и в полном объеме

- «не зачтено» выставляется студенту, если содержание отчета не соответствует программе практики, индивидуальное задание не выполнено, имеется отрицательный отзыв-характеристика руководителя от профильной организации, отчетная документация представлена с нарушением сроков и в не полном объеме

#### **11. Учебно-методическое и информационное обеспечение производственной практики**

С целью обеспечения доступа к информационным ресурсам лиц с ограниченными возможностями здоровья в Зале мультимедиа Научной библиотеки КубГУ(к.А.218) оборудованы автоматизированные рабочие места для пользователей с возможностями аудиовосприятия текста. Компьютеры оснащены накладками на клавиатуру со шрифтом Брайля, колонками и наушниками. На всех компьютерах размещено программное обеспечение для чтения вслух текстовых файлов. Для воспроизведения звуков человеческого голоса используются речевые синтезаторы, установленные на компьютере. Поддерживаются форматы файлов: AZW, AZW3, CHM, DjVu, DOC, DOCX, EML, EPUB, FB2, HTML, LIT, MOBI, ODS, ODT, PDB, PDF, PRC, RTF, TCR, WPD, XLS, XLSX. Текст может быть сохранен в виде аудиофайла (поддерживаются форматы WAV, MP3, MP4, OGG и WMA). Программа также может сохранять текст, читаемый компьютерным голосом, в файлах формата LRC или в тегах ID3 внутри звуковых файлов формата MP3. При воспроизведении такого звукового файла в медиаплеере текст отображается синхронно. В каждом компьютере предусмотрена возможность масштабирования.

Для создания наиболее благоприятных условий использования образовательных ресурсов лицами с ограниченными возможностями здоровья, в электронно-библиотечных системах (ЭБС), доступ к которым организует библиотека, предусмотрены следующие сервисы:

• ЭБС «Университетская библиотека онлайн» [http://www.biblioclub.ru.](http://www.biblioclub.ru/) Многоуровневая система навигации ЭБС позволяет оперативно осуществлять поиск нужного раздела. Личный кабинет индивидуализирован, то есть каждый пользователь имеет личное пространство с возможностью быстрого доступа к основным смысловым узлам.

При чтении масштаб страницы можно увеличить, можно использовать полноэкранный режим отображения книги или включить озвучивание текста непосредственно с сайта при помощи программ экранного доступа, например, [Jaws,](http://www.freedomscientific.com/JAWSHQ/JAWSHeadquarters01) [«Balabolka».](http://www.cross-plus-a.ru/balabolka.html)

Скачиваемые фрагменты в формате pdf, содержащие подтекстовый слой, достаточно высокого качества и могут использоваться тифлопрограммами для голосового озвучивания текстов, быть загружены в тифлоплееры (устройств для прослушивания книг), а также скопированы на любое устройство для комфортного чтения.

В ЭБС представлена медиатека, которая включает в себя около 3000 тематических [аудиокниг](https://biblioclub.ru/index.php?page=podcast_red) различных издательств. В 2018 году контент ЭБС начал пополняться книгами и учебниками в международном стандартизированном формате Daisy для незрячих, основу которого составляют гибкая навигация и защищенность контента. Количество таких книг и учебников в ЭБС увеличивается ежемесячно.

• ЭБС издательства «Лань» [https://e.lanbook.com](https://e.lanbook.com/)

Реализована возможность использования читателями **мобильного** приложения, позволяющего работать в режиме оффлайн для операционных систем iOS и Android. Приложение адаптировано для использования незрячими пользователями: чтение документов в формате PDF и ePUB, поиск по тексту документа, оффлайн-доступ к скачанным документам. Функция «Синтезатор» позволяет работать со специально подготовленными файлами в интерактивном режиме: быстро переключаться между приложениями, абзацами и главами, менять скорость воспроизведения текста синтезатором, а также максимально удобно работать с таблицами в интерактивном режиме.

- ЭБС «Юрайт» [https://biblio-online.ru,](https://biblio-online.ru/)
- ЭБС «ZNANIUM.COM» [http://znanium.com,](http://znanium.com/)
- ЭБС «Book.ru» [https://www.book.ru](https://www.book.ru/)

В ЭБС имеются специальные версии сайтов для использования лицами с ограничениями здоровья по зрению. При чтении книг и навигации по сайтам применяются функции масштабирования и контрастности текста.

На сайте КубГУ также имеется специальная версия для слабовидящих, позволяющая лицам с ограничениями здоровья по зрению просматривать страницы и документы с увеличенным шрифтом и контрастностью, что делает навигацию по страницам сайта, том числе и Научной библиотеки, более удобным.

#### **а) основная литература:**

1. Воробьева, И. П. Экономика и управление производством [Электронный ресурс] : учебное пособие для бакалавриата и магистратуры / И. П. Воробьева, О. С. Селевич. - М. : Юрайт, 2018. - 191 с. - https://biblio-online.ru/book/3879FDE7-3AD1-4BD8-8920- 6A6776E45C34

2. Сергеев, И. В. Экономика организации (предприятия) : учебник и практикум / И. В. Сергеев, И. И. Веретенникова. — 6-е изд., пер. и доп. — М. : Издательство Юрайт, 2018. — 511 с. — Режим доступа: [https://biblio-online.ru/book/1504B70F-1416-4F09-9792-](https://biblio-online.ru/book/1504B70F-1416-4F09-9792-48D277CB4721) [48D277CB4721](https://biblio-online.ru/book/1504B70F-1416-4F09-9792-48D277CB4721)

3. Гелета, Игорь Викторович (КубГУ). Экономика и социология труда [Текст] : учебное пособие для студентов вузов, обучающихся по направлению подготовки 41.03.06 "Управление персоналом" / И. В. Гелета, А. В. Коваленко. - Ростов-на-Дону : Феникс, 2017. - 248 с. - (Высшее образование). - Библиогр.: с. 245-248. - ISBN 978-5-222-26906-0 78 экз.

4.Дубровин, И. А. Бизнес-планирование на предприятии [Электронный ресурс] : учебник для бакалавров / И. А. Дубровин. - 2-е изд. - М. : Дашков и К°, 2017. - 432 с. https://e.lanbook.com/book/93529

#### **б) дополнительная литература:**

1. Производственный менеджмент. Теория и практика [Электронный ресурс] : учебник для академического бакалавриата : в 2 ч. Ч. 2 / И. Н. Иванов [и др.] ; отв. ред. И. Н. Иванов. - М. : Юрайт, 2018. - 174 с. - https://biblio-online.ru/book/B5F2C2F5-F9FC-434B-85BB-BC1A6B7181FA/proizvodstvennyy-menedzhment-teoriya-i-praktika-v-2-ch-chast-2

2. Производственный менеджмент. Теория и практика [Электронный ресурс] : учебник для академического бакалавриата : в 2 ч. Ч. 1 / И. Н. Иванов [и др.] ; отв. ред. И. Н. Иванов. - М. : Юрайт, 2018. - 404 с. - [https://biblio-online.ru/book/082AA38D-6186-4414-](https://biblio-online.ru/book/082AA38D-6186-4414-93AB-2392F2C77748/proizvodstvennyy-menedzhment-teoriya-i-praktika-v-2-ch-chast-1) [93AB-2392F2C77748/proizvodstvennyy-menedzhment-teoriya-i-praktika-v-2-ch-chast-1](https://biblio-online.ru/book/082AA38D-6186-4414-93AB-2392F2C77748/proizvodstvennyy-menedzhment-teoriya-i-praktika-v-2-ch-chast-1)

3. Лымарева О.А. Конкурентная стратегия предприятия. Учебное пособие. Краснодар КубГУ 2016.

4. Управление конкурентоспособностью [Электронный ресурс] : учебник и практикум для бакалавриата и магистратуры / под ред. Е. А. Горбашко, И. А. Максимцева. - М. : Юрайт, 2018 . - 447 с. - https://www.biblio-online.ru/book/DCA71A23-CAD7-4B0C-9CC0-2D34B1E0536F

5. Методические указания по подготовке и оформлению отчета по практике <https://www.kubsu.ru/ru/econ/metodicheskie-ukazaniya>

6. Положение ФГБОУ ВО «Кубанский государственный университет» «О практике обучающихся, осваивающих основные программы высшего образования». [https://www.kubsu.ru/sites/default/files/docs/o\\_praktike.pdf](https://www.kubsu.ru/sites/default/files/docs/o_praktike.pdf)

7. Положение ФГБОУ ВО «Кубанский государственный университет» «О научно – исследовательской работе студентов».

https:[//www.kubsu.ru/sites/default/files/docs/polozhenie\\_o\\_nir\\_0.pdf](http://www.kubsu.ru/sites/default/files/docs/polozhenie_o_nir_0.pdf)

8. Положение ФГБОУ ВО «Кубанский государственный университет» «О самостоятельной работе студентов». https:[//www.kubsu.ru/sites/default/files/docs/p6.pdf](http://www.kubsu.ru/sites/default/files/docs/p6.pdf)

9. Положение ФГБОУ ВО «Кубанский государственный университет» «Об обучении инвалидов и лиц с ограниченными возможностями здоровья» [https://www.kubsu.ru/sites/default/files/insert/page/polozhenie\\_ob\\_invalidah\\_0.pdf](https://www.kubsu.ru/sites/default/files/insert/page/polozhenie_ob_invalidah_0.pdf)

10. Методические указания по выполнению самостоятельной работы обучающихся https://www.kubsu.ru/ru/econ/metodicheskie-ukazaniya

11. Методические указания по выполнению расчетно-графических заданий https://www.kubsu.ru/ru/econ/metodicheskie-ukazaniya

#### **в) периодические издания.**

Российский экономический журнал Журнал «Экономист» Экономика и жизнь Газета «Коммерсант» Российская газета Общество и экономика Вопросы экономики Проблемы рыночной экономики

#### **12. Перечень ресурсов информационно-телекоммуникационной сети «Интернет», необходимых для освоения производственной практики**

Профессиональные базы данных, информационные справочные системы и электронные образовательные ресурсы:

**1.** Электронный справочник «Информио» для высших учебных заведений [\(www.informuo.ru\)](http://www.informuo.ru/);

**2.** Университетская библиотека on-line [\(www.biblioclub.ru\)](http://www.biblioclub.ru/);

**3.** Бесплатная электронная библиотека онлайн «Единое окно доступа к образовательным ресурсам» // [http://window.edu.ru/;](http://window.edu.ru/)

**4.** Российское образование. Федеральный образовательный портал. //http://www.edu.ru/.

**5.** Национальный Открытый Университет «ИНТУИТ» [Электронный ресурс] – http://www.intuit.ru

**13. Перечень информационных технологий, используемых при осуществлении образовательного процесса по производственной практике, включая перечень программного обеспечения и информационных справочных систем**

В процессе организации производственной практики применяются современные информационные технологии:

1) мультимедийные технологии, для чего ознакомительные лекции и инструктаж студентов во время практики проводятся в помещениях, оборудованных экраном, видеопроектором, персональными компьютерами.

2) компьютерные технологии и программные продукты, необходимые для сбора и систематизации информации, проведения требуемых программой практики расчетов и т.д.

При прохождении практики студент может использовать имеющиеся на кафедре программное обеспечение и Интернет-ресурсы.

#### 13.1 **Перечень лицензионного программного обеспечения:**

Операционная система MS Windows 8,10

Пакет офисных программ Microsoft Office Professional Plus.

13.2 **Перечень информационных справочных систем:**

ЭБС «Университетская библиотека онлайн» www.biblioclub.ru

ЭБС «BOOK.ru» [https://www.book.ru](https://www.book.ru/)

ЭБС «Юрайт» [http://www.biblio-online.ru](http://www.biblio-online.ru/)

ЭБС Издательства «Лань»<http://e.lanbook.com/>

Электронная библиотечная система eLIBRARY.RU [\(http://www.elibrary.ru\)](http://www.elibrary.ru/)

#### **14. Методические указания для обучающихся по прохождению производственной практики.**

Перед началом производственной практики на предприятии студентам необходимо ознакомиться с правилами безопасной работы и пройти инструктаж по технике безопасности.

В соответствии с заданием на практику совместно с руководителем студент составляет план прохождения практики. Выполнение этих работ проводится студентом при систематических консультациях с руководителем практики от предприятия.

Студенты, направляемые на практику, обязаны:

- явиться на установочное собрание, проводимое руководителем практики;
- детально ознакомиться с программой и рабочим планом практики;

– явиться на место практики в установленные сроки;

– выполнять правила охраны труда и правила внутреннего трудового распорядка;

– выполнять указания руководителя практики, нести ответственность за выполняемую работу;

– проявлять инициативу и максимально использовать свои знания, умения и навыки на практике;

– выполнить программу и план практики, решить поставленные задачи и своевременно подготовить отчет о практике.

Практика для обучающихся с ограниченными возможностями здоровья и инвалидов проводится с учетом особенностей их психофизического развития, индивидуальных возможностей и состояния здоровья.

#### **15. Материально-техническое обеспечение производственной практики**

Для полноценного прохождения производственной практики, в распоряжение студентов предоставляется необходимое для выполнения индивидуального задания по практике оборудование, и материалы.

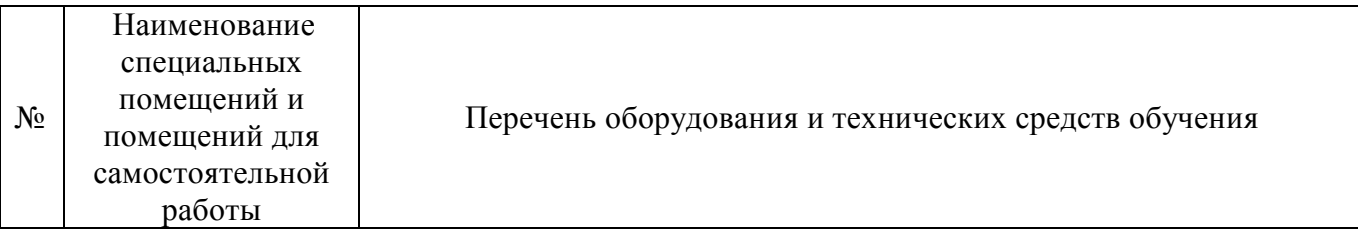

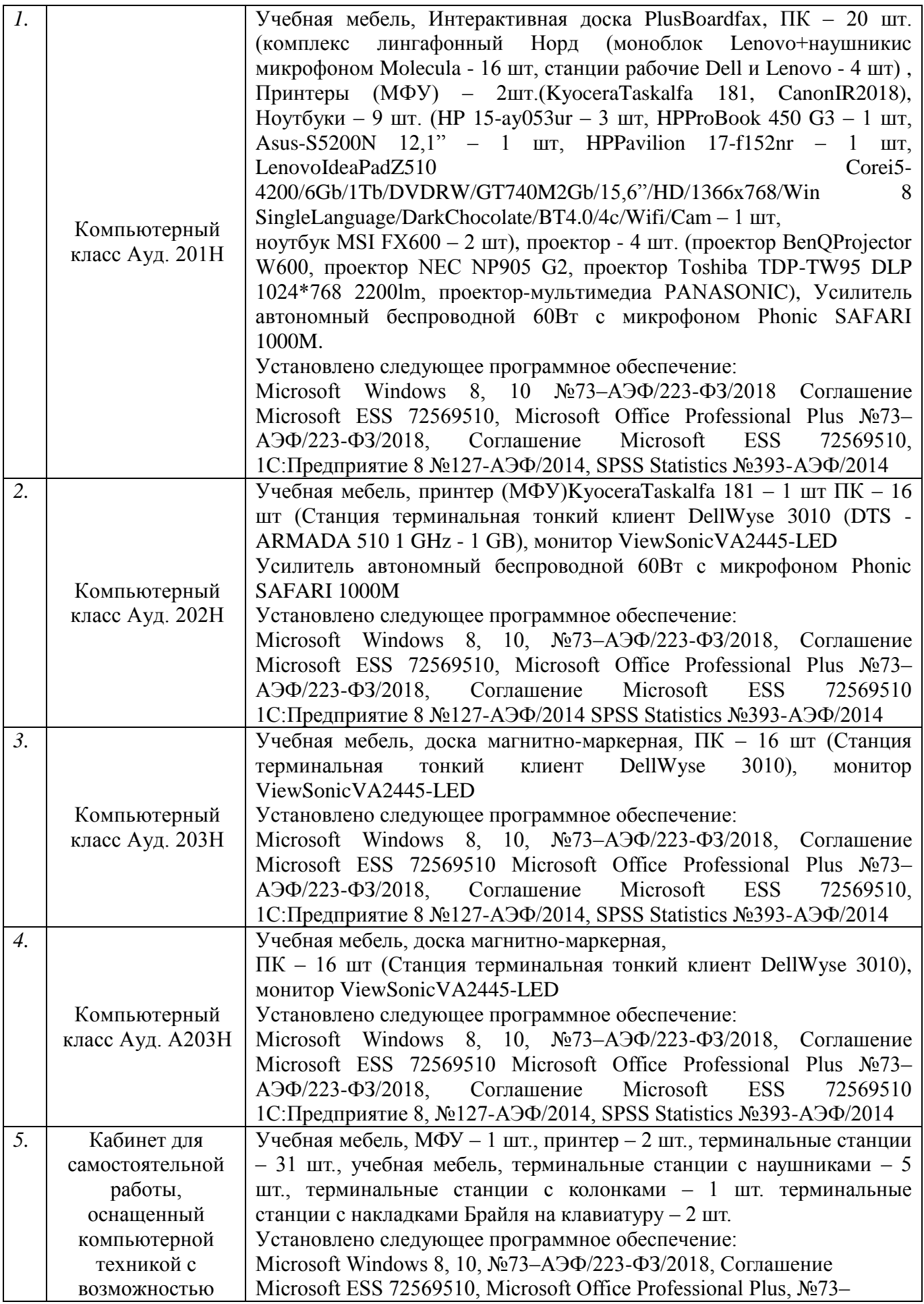

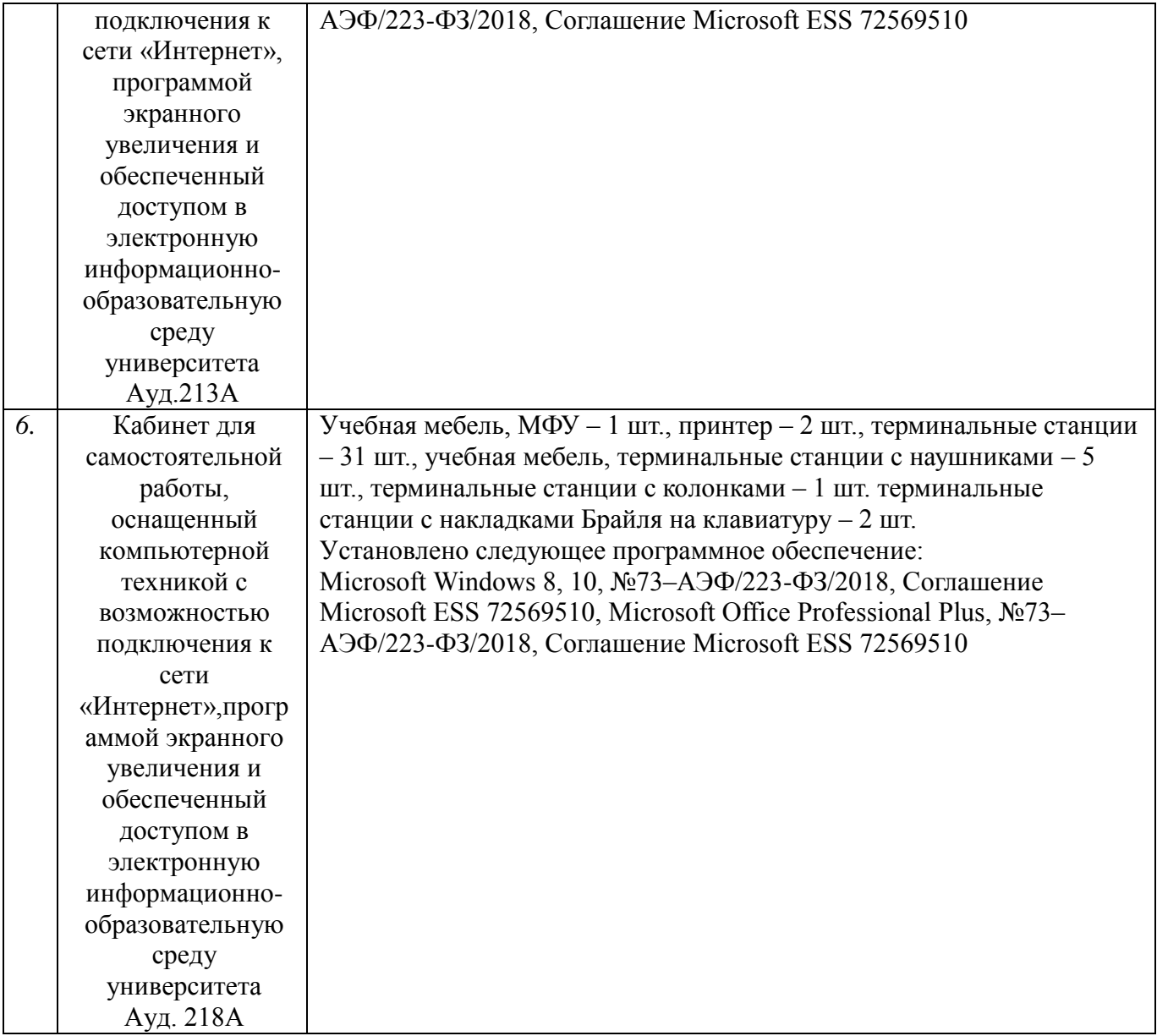

Приложение 1

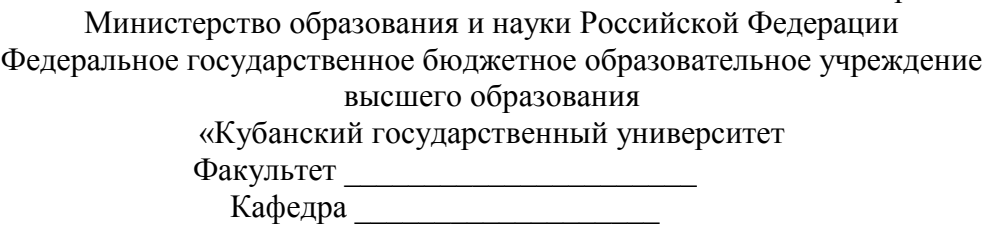

# **ОТЧЕТ О ПРОХОЖДЕНИИ ПРОИЗВОДСТВЕННОЙ ПРАКТИКИ**

по направлению подготовки (специальности) \_\_\_\_\_\_\_\_\_\_\_\_\_\_\_\_\_\_\_\_\_\_\_\_\_\_\_\_\_\_\_\_\_\_\_\_\_\_\_\_\_\_\_\_\_\_\_\_\_\_\_\_\_\_

Выполнил

\_\_\_\_\_\_\_\_\_\_\_\_\_\_\_\_\_\_\_\_\_\_\_\_\_\_\_\_\_ *Ф.И.О. студента*

\_\_\_\_\_\_\_\_\_\_\_\_\_\_\_\_\_\_\_\_\_\_

Руководитель производственной практики

ученое звание, должность, *Ф.И.О*

Краснодар 201\_ г.

# Приложение 2

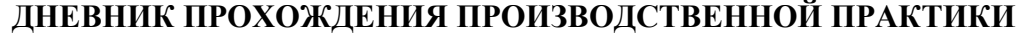

Направление подготовки (специальности) \_\_\_\_\_\_\_\_\_\_\_\_\_

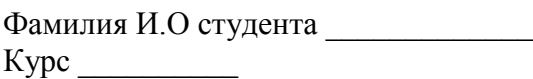

Время проведения практики с «\_\_\_»\_\_\_\_\_\_\_\_20\_\_ г. по «\_\_\_»\_\_\_\_\_\_\_20\_\_ г.

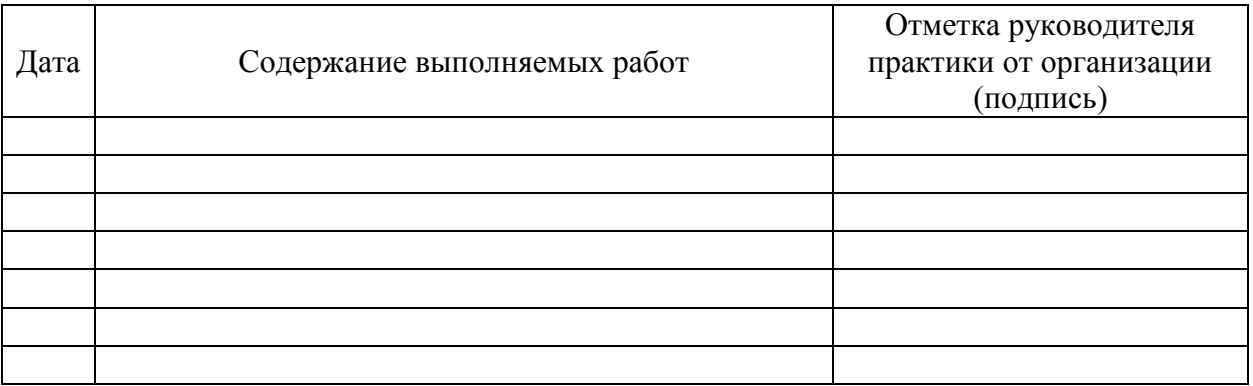

#### Приложение 3 ФГБОУ ВО «КУБАНСКИЙ ГОСУДАРСТВЕННЫЙ УНИВЕРСИТЕТ»

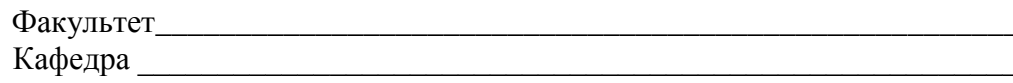

## ИНДИВИДУАЛЬНОЕ ЗАДАНИЕ, ВЫПОЛНЯЕМОЕ В ПЕРИОД ПРОВЕДЕНИЯ ПРОИЗВОДСТВЕННОЙ ПРАКТИКИ

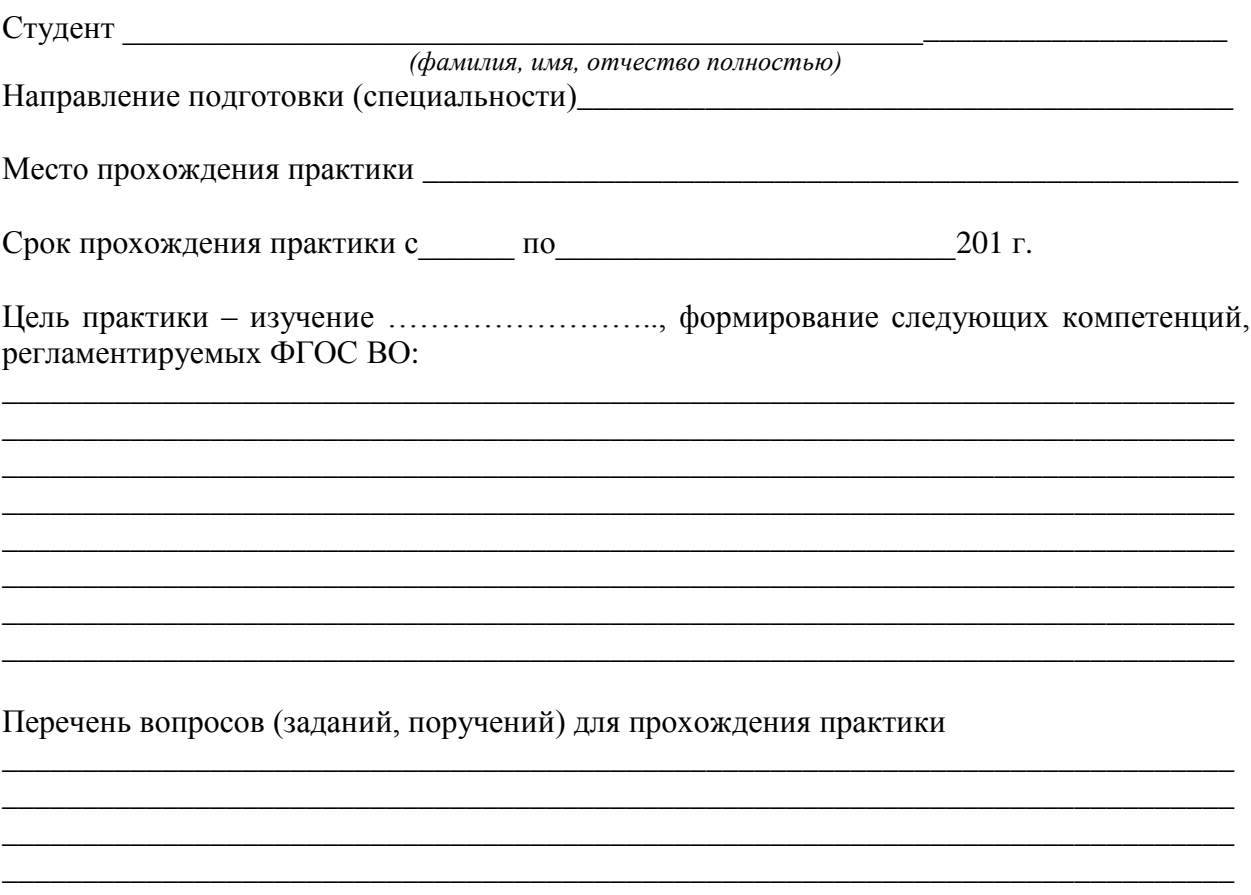

### План-график выполнения работ:

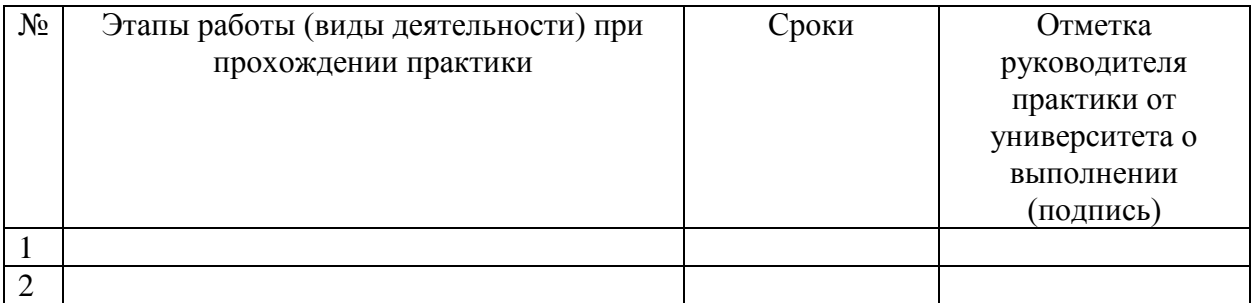

Ознакомлен подпись студента расшифровка подписи

 $\left\langle \left\langle \begin{array}{cc} 0 & \cdots \end{array} \right\rangle \right\rangle$  20  $\Gamma$ .

# ОЦЕНОЧНЫЙ ЛИСТ

### результатов прохождения производственной практики по направлению подготовки

\_\_\_\_\_\_\_\_\_\_\_\_\_\_\_\_\_\_\_\_\_\_\_\_\_\_\_\_\_\_\_\_\_\_\_\_\_\_\_

Фамилия И.О студента \_\_\_\_\_\_\_\_\_\_\_\_\_ Курс \_\_\_\_\_\_\_\_\_\_

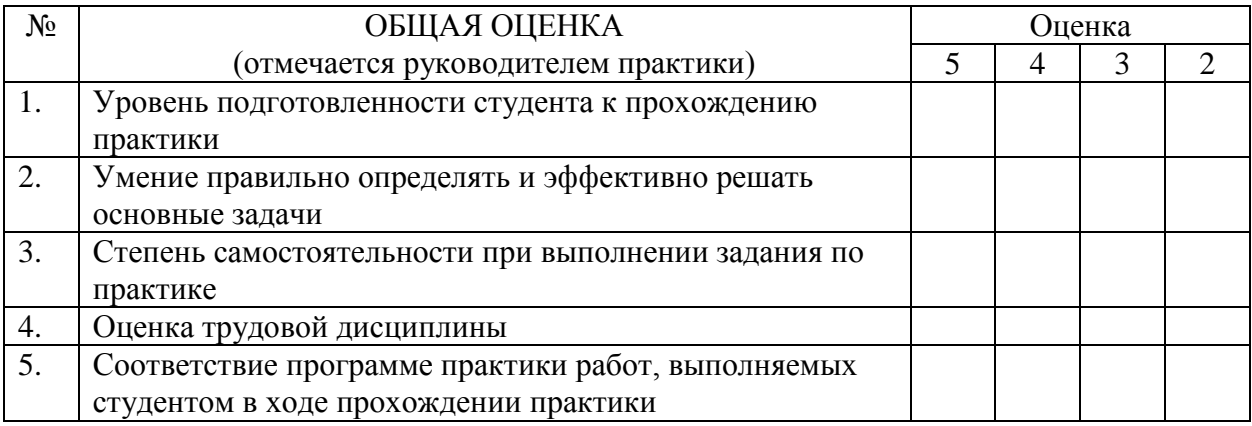

Руководитель практики

*(подпись) (расшифровка подписи)*

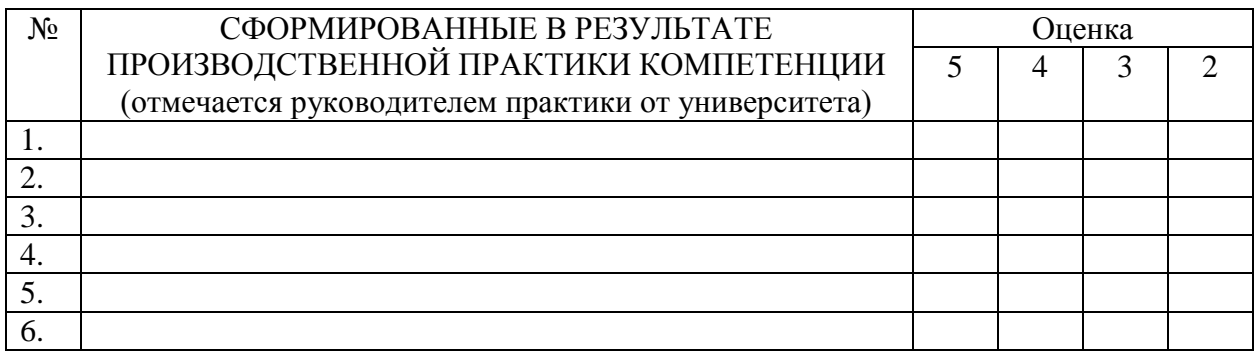

Руководитель практики

*(подпись) (расшифровка подписи)*